## **Foxit Advanced Pdf Editor V3.04 Portable 2013 22**

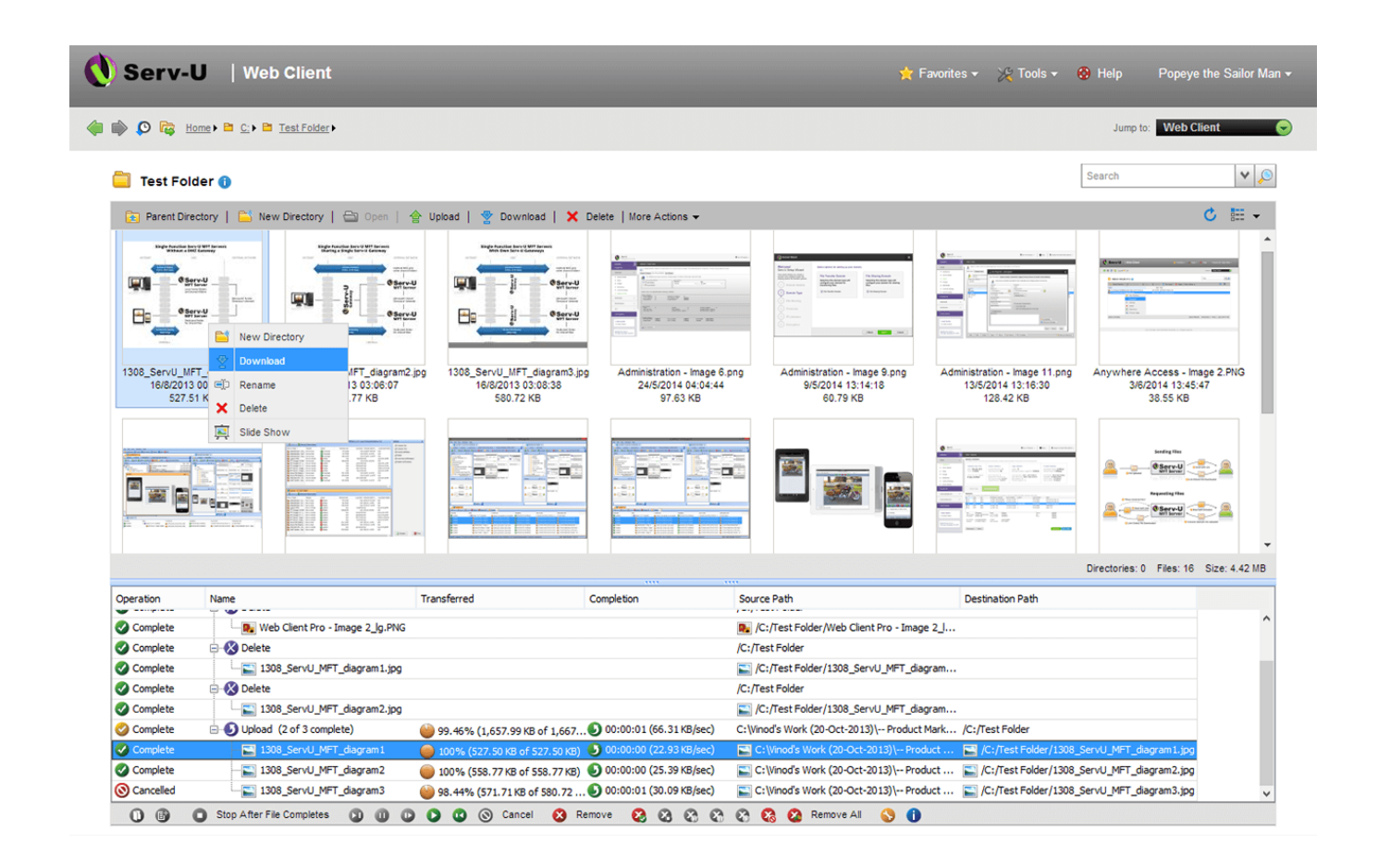

**DOWNLOAD:** <https://tinurli.com/2ik1pb>

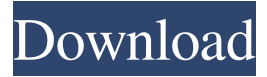

 download.wmv 0 out of 5 Foxit Advanced PDF Editor V3.04 Portable [SOLVED] Foxit Advanced PDF Editor V3.04 portable - 2013 Go to Solution Center and find you have version 2.9 of Foxit PDF reader then you can download it with the link above, then install it and you will notice that the download and installation link is missing, then you have to go to the zip file and install it. Open the zip file and extract the folder and start the Foxit PDF Editor.exe. You will see this message, then click on Install. This may take some time. Once done, exit and the Foxit PDF Editor will open. You can create PDF document using Foxit PDF

editor. When you start the first time, then you will see that this Foxit PDF editor is a basic and simple PDF editor. There are few options on the tool bar, just click on the + to add new menu item or function. You will see the window like below. Click on the button on top left to add page and select the template, in the image above, i chose a template that is named Word, then you

can create word document from the template. To make it simple, i added the main page at the middle of the document, then i removed the other pages from the center of the page, then i add the image at the center of the document. Now you are ready to create the PDF document and start editing it. You can create a new PDF document from template and add text or images in the PDF document. When you have finished the editing, you can save it as PDF document. Foxit PDF Editor is a very basic and simple PDF editor but it has some nice features like Page Templates, Zoom in/out, Image filter and you can save the PDF document as text document or image file. To add some more menu items or features, you have to click on the + sign on the menu bar and add the menu item or function you want. You can read more info about the Foxit PDF Editor in their website and you can download it from the link above.Q: Can I use PC memory and hard drive for RAID 5? I currently have a 3TB hard drive and have 256 GB of memory, however I'd 82157476af

Related links:

[Ne no Kami - The Two Princess Knights of Kyoto Part 2 download for pc \[Ativador\]](http://saradull.yolasite.com/resources/Ne-no-Kami--The-Two-Princess-Knights-of-Kyoto-Part-2-download-for-pc-Ativador.pdf) [Download SQL Delta for SQL Server v6.5.1.2195 Patch](http://adcaugold.yolasite.com/resources/Download-SQL-Delta-for-SQL-Server-v6512195-Patch.pdf) [altium designer 12 software free download](http://siruptio.yolasite.com/resources/altium-designer-12-software-free-download.pdf)